## **1 Symbolisches und approximatives Lösen von Gleichungen**

von Frank Schumann

### 1.1 Eine harte Nuss von Gleichung

Wir sind zu Gast in einer Privatstunde im Fach Mathematik, Klassenstufe 11. Anwesende sind Herr Rainer Müller-Herbst, Lehrer für Mathematik und Physik und der Schüler Kai Sperling. Herr Rainer Müller-Herbst wird im laufenden Text abgekürzt mit RMH und Schüler Kai Sperling mit Kai.

Herr RMH wiederholt mit Kai das Thema "Lösungsmengen von Gleichungen".

#### **Aufgabe 1:**

Bestimme die Lösungsmenge der nachfolgenden Gleichungen im Zahlenbereich der reellen Zahlen. Verwende den Voyage™ 200 als Kontrollwerkzeug.

a)  $x^2 - \frac{7}{4} \cdot x - \frac{15}{8} = 0$ 4 8  $x^2 - \frac{7}{4} \cdot x - \frac{15}{8} =$ 

b) 
$$
x^3 - x^2 - 9 \cdot x + 9 = 0
$$

$$
c) \qquad x^3 - x + 1 = 0
$$

Kai beginnt mit der Teilaufgabe a) und löst die Gleichung mittels Lösungsformel für quadratische Gleichungen auf.

$$
x^{2} - \frac{7}{4} \cdot x - \frac{15}{8} = 0
$$
  

$$
x_{1,2} = \frac{7}{8} \pm \sqrt{\left(\frac{7}{8}\right)^{2} + \frac{15}{8}}
$$
  

$$
x_{1,2} = \frac{7}{8} \pm \sqrt{\frac{169}{64}}
$$
  

$$
x_{1,2} = \frac{7}{8} \pm \frac{13}{8}
$$
  

$$
x = \frac{5}{2} \vee x = -\frac{3}{4}
$$

Die Gleichung  $x^2 - \frac{7}{4} \cdot x - \frac{15}{8} = 0$ 4 8  $x^2 - \frac{7}{4} \cdot x - \frac{15}{8} = 0$  ist äquivalent mit  $x = \frac{5}{8}$ 2  $x = \frac{5}{2}$  oder  $x = -\frac{3}{4}$ 4  $x = -\frac{3}{4}$ . Die reellen Lösungen sind die Zahlen:  $-\frac{3}{4}$ 4  $-\frac{3}{4}$  und  $\frac{5}{2}$ 2 .

**Wir wiederholen:** Eine Zahl *a* aus dem Variabelgrundbereich *G* heißt Lösung einer Gleichung mit genau einer freien Variablen, falls die Gleichung nach Ersetzen der freien Variablen durch die Zahl *a* in eine wahre Aussage übergeht. In einem solchen Fall sagt man auch: Die Zahl *a* erfüllt die Gleichung. Die zugehörige Lösungsmenge *L* umfasst alle Lösungen aus *G* der Gleichung.

**Beispiel:** Die ganze Zahl 50 erfüllt die Gleichung  $-50 + x = 0; x \in \mathbb{Z}$ , denn nach Ersetzen der freien Variablen *x* folgt mit 50∈ ℤ die wahre Aussage  $-50+50=0$ .  $L = \{50\} \subseteq \mathbb{Z}$ .

Kai kontrolliert seine Lösungen am Voyage<sup>TM</sup> 200. Nachdem er eine HOME-Bereinigung durchgeführt und den symbolischen Ausgabemodus EXAKT eingeschaltet hat, entwickelt er mithilfe des Mit-Operators "<sup>"</sup> die folgende CAS-Applikation.

HOME/

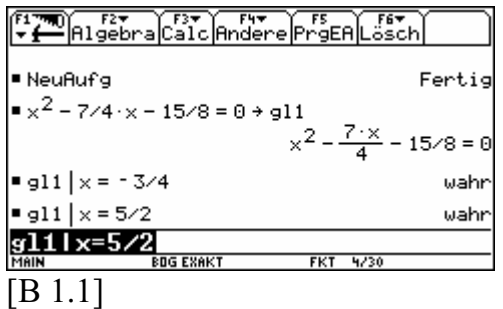

Interpretation: Die Zahlen −3/ 4 und 5/ 2 erfüllen die Gleichung aus Teilaufgabe a).

Folgerung: Für die Lösungsmenge *L<sup>a</sup>* gilt:  $L_a = \left\{-\frac{3}{4}, \frac{5}{2}\right\}$  $L_a = \left\{ -\frac{3}{4}, \frac{5}{2} \right\}$  $=\left\{-\frac{3}{4},\frac{5}{2}\right\}\subseteq\mathbb{R}.$ 

Kai setzt mit Aufgabe b) fort und formt die Gleichung zunächst wie folgt um:

 $3 \sqrt{2}$ 2  $9 \cdot x + 9 = 0$  $(x^2 - x - 9) = -9$  $x^3 - x^2 - 9 \cdot x$  $x \cdot (x^2 - x -x^2 - 9 \cdot x + 9 = 0$  $(x^2 - x - 9) = -$ -9 *x* ausklammern

Dann überlegt er so: Wenn der Term  $x \cdot (x^2 - x - 9)$  als Produkt aus zwei ganzen Zahlen darstellbar ist, dann probiere ich es mit einigen Teilern der Zahl -9. Die Zahlen -3 und 3 sind Teiler von -9. Es folgt die Kontrolle am Rechner:

HOME/

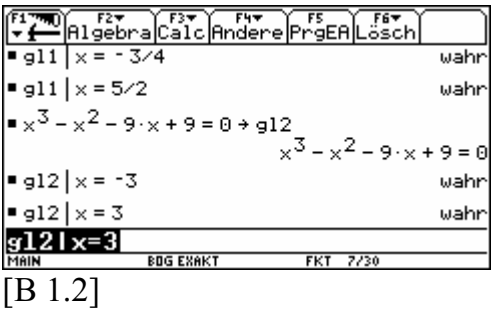

Interpretation: Die Zahlen -3 und 3 sind Lösungen der Gleichung aus Teilaufgabe b).

Folgerung: Für die Lösungsmenge *L<sup>b</sup>* gilt:  $L_b = \{-3, 3\} \subseteq \mathbb{R}$ .

- **RMH** Gut Kai. Ich sehe du hast noch nicht alles zu diesem Thema vergessen. Eine Kleinigkeit ist da noch. Mit deinen beiden Folgerungen zu den Bildschirmen [B 1.1] und [B 1.2] habe ich noch eine Frage: Sind deine beiden Lösungsmengen *L<sub>a</sub>* und *L<sub>b</sub>* tatsächlich vollständig? Hast du tatsächlich *alle* reellen Lösungen darin erfasst?
- **Kai** Ich denke schon. Ich habe doch alles mit dem Rechner überprüft.
- **RMH** Interpretiere die folgende Rechnerdarstellung.

Herr RMH zeigt Kai seine vorbereitete CAS-Applikation mit symbolischer Auswertung.

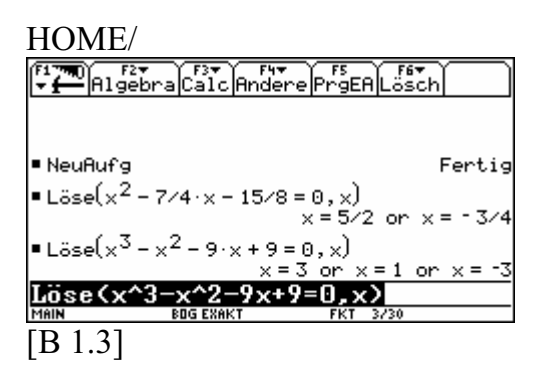

**Kai** Ich folgere daraus:

- a) Die erste Gleichung hat tatsächlich nur die beiden reellen Lösungen  $-3/4$  und  $5/2$ .
- b) Die zweite Gleichung hat die drei reellen Lösungen: −3; 1 und 3. Da habe ich wohl was in meiner Rechnung übersehen. Sorry.
- **RMH** Gut erkannt. Dennoch sind deine beiden Folgerungen lediglich Behauptungen. Interpretationen von Rechnerdarstellungen sind sehr nützlich und notwendig, dennoch stellen sie keine Beweise dar. Du musst noch die Eindeutigkeit deiner Lösungsmengen *L<sup>a</sup>* und *L<sup>b</sup>* zeigen. Die Existenz von *L<sup>a</sup>* und *L<sup>b</sup>* ist mit den Einsetzungsproben gesichert. Ich führe dir den Eindeutigkeitsbeweis für *L<sup>a</sup>* vor. Doch merke dir für immer Kai:

$$
\begin{array}{c} \bullet \\ \bullet \end{array}
$$

**V200-INFO-1-1:** Aus Interpretationen von Bildschirmen dürfen jederzeit Folgerungen gezogen werden. Diese Folgerungen sind nicht durch die Rechnerarbeit mit ihrer immanenten Erkenntnis als gesichert anzusehen. Man kann sie als Vermutungen auffassen, die es schließlich zu beweisen gilt.

Eindeutigkeitsbeweis für *L<sup>a</sup>* : Gegeben sei die zweielementige Menge *M* mit

$$
M := \left\{ -\frac{3}{4}, \frac{5}{2} \right\}.
$$

*M* bleibt unverändert, wenn man schreibt:

$$
M = \left\{ a \in \mathbb{R} : a = -\frac{3}{4} \vee a = \frac{5}{2} \right\}.
$$

Sprechweise: "Die Menge aller reellen Zahlen *a* mit der Eigenschaft:

$$
a = -\frac{3}{4} \quad \text{oder} \quad a = \frac{5}{2}.
$$

Diese Oder-Aussageform formen wir äquivalent um in

$$
\left(a+\frac{3}{4}\right)\cdot \left(a-\frac{5}{2}\right) = 0.
$$

Die Äquivalenz beider Aussageformen begründet sich aus dem Satz vom Nullprodukt: "Ein Produkt ist gleich null genau dann, wenn (mindestens) ein Faktor null ist."

Demnach gilt:

$$
M = \left\{ a \in \mathbb{R} : \left( a + \frac{3}{4} \right) \cdot \left( a - \frac{5}{2} \right) = 0 \right\}.
$$

Sprechweise: "Die Menge aller reellen Zahlen *a* mit der Eigenschaft:

$$
\left(a+\frac{3}{4}\right)\cdot \left(a-\frac{5}{2}\right) = 0.^{\prime\prime}
$$

Multipliziert man die linke Seite der Produktgleichung aus, dann ändert sich zwar die Struktur des Terms (Produkt in Summe), aber nicht der Termwert.

$$
M = \left\{ a \in \mathbb{R} : a^2 - \frac{7}{4} \cdot a - \frac{15}{8} = 0 \right\}
$$

Schluss: Wir haben gezeigt:  $\left\{ a \in \mathbb{R} : a^2 - \frac{7}{4} \cdot a - \frac{15}{8} = 0 \right\} = \left\{ -\frac{3}{4}, \frac{5}{8} \right\}$ 4 8  $\left[\begin{array}{cc} 4 & 8 \end{array}\right]$   $\left[\begin{array}{cc} 4 & 2 \end{array}\right]$  $\left\{ a \in \mathbb{R} : a^2 - \frac{7}{4} \cdot a - \frac{15}{8} = 0 \right\} = \left\{ -\frac{3}{4}, \frac{5}{2} \right\}.$ 

Es gilt also  $L_a = M$ . Anders formuliert:  $L_a$  enthält also tatsächlich alle reellen Lösungen.

**Kai** Jetzt weiß ich auch, warum ich trotz des Löse-Befehls das schrittweise äquivalente Umformen von Gleichungen beherrschen muss. Mit ihnen lassen sich Eindeutigkeitsbeweise für Lösungsmengen führen.

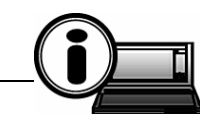

**V200-INFO-1-2:** Die Einsetzungsprobe an Gleichungen stellt einen Existenzbeweis für die Lösungen dar. Äquivalente Umformungen an Gleichungen dienen für den Eindeutigkeitsnachweis von Lösungsmengen. Dabei müssen aber bereits Zahlen als Lösungskandidaten vorliegen.

#### **Übung 1.1**

Bestimmen Sie die Lösungsmenge der Gleichung aus Teilaufgabe b) und beweisen Sie deren Eindeutigkeit.

**RMH** Bitte bestimme nun die Lösungsmenge der Teilaufgabe c).

Kai formt zunächst die Gleichung um:

 $x^3 - x + 1 = 0$  $x^3 - x = -1$  $x \cdot (x^2 - 1) = -1$ 

**Kai** Wenn wieder ganzzahlige Lösungen vorliegen, dann suche ich nach Teilern von -1. Diese sind: -1 und 1.

HOME/

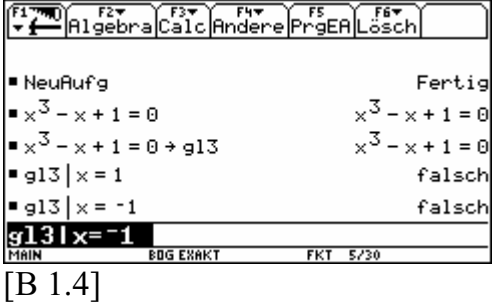

Interpretation: Die beiden ganzzahligen Teiler von -1 erfüllen nicht die Gleichung aus Teilaufgabe c).

Folgerung: Wenn reelle Lösungen existieren, dann sind sie nicht ganzzahlig.

Kai formt erneut äquivalent um:

 $x^3 - x + 1 = 0$  $x^3 + 1 = x$  Kai formt auch mal nicht äquivalent um:

$$
x3 - x + 1 = 0
$$
  

$$
x3 = x - 1
$$
  

$$
x = (x - 1)1/3
$$

**Kai** Alle Umformungen bringen mich irgendwie nicht weiter. Vielleicht ist die Gleichung in ℝ gar nicht lösbar. Solche Gleichungen gibt es ja zu genüge. Wir wissen zum Beispiel, dass die Gleichung  $x^2 + 1 = 0$  durch keine reelle Zahl erfüllbar ist. Wahrscheinlich handelt es sich hierbei um einen ähnlichen Fall. Ich befrage einfach mal den Rechner, indem ich den Lösebefehl anwende.

#### **Übung 1.2**

Ist die letzte Folgerung von Kai korrekt?

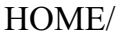

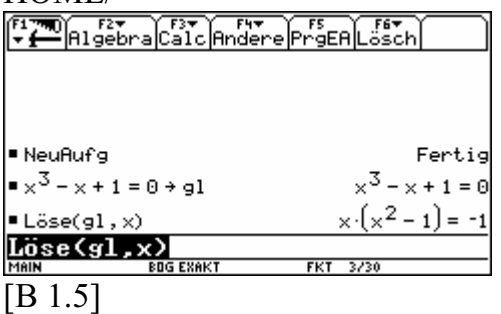

- **Kai** Wusste ich es doch: Die Gleichung aus Teilaufgabe c) hat keine reellen Lösungen.
- **RMH** Bist du dir ganz sicher?
- **Kai** Na, wenn der Rechner schon keine Lösungen findet, dann kann es ja keine geben.
- **RMH** Dann pass mal auf. Was hältst du davon?

Herr RMH baut eine grafisch-numerische Applikation auf.

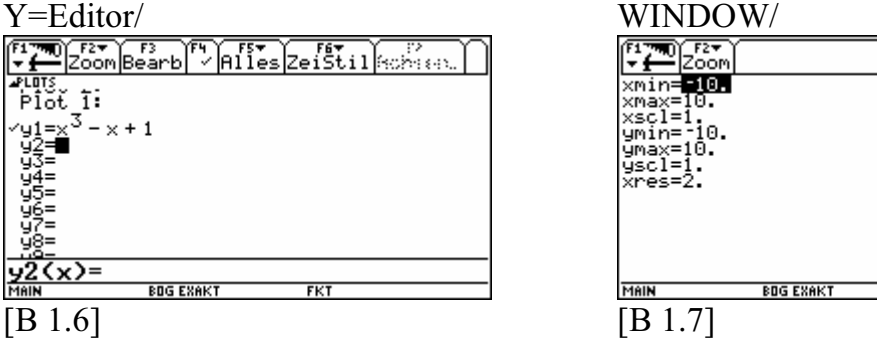

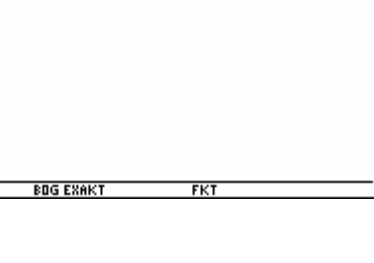

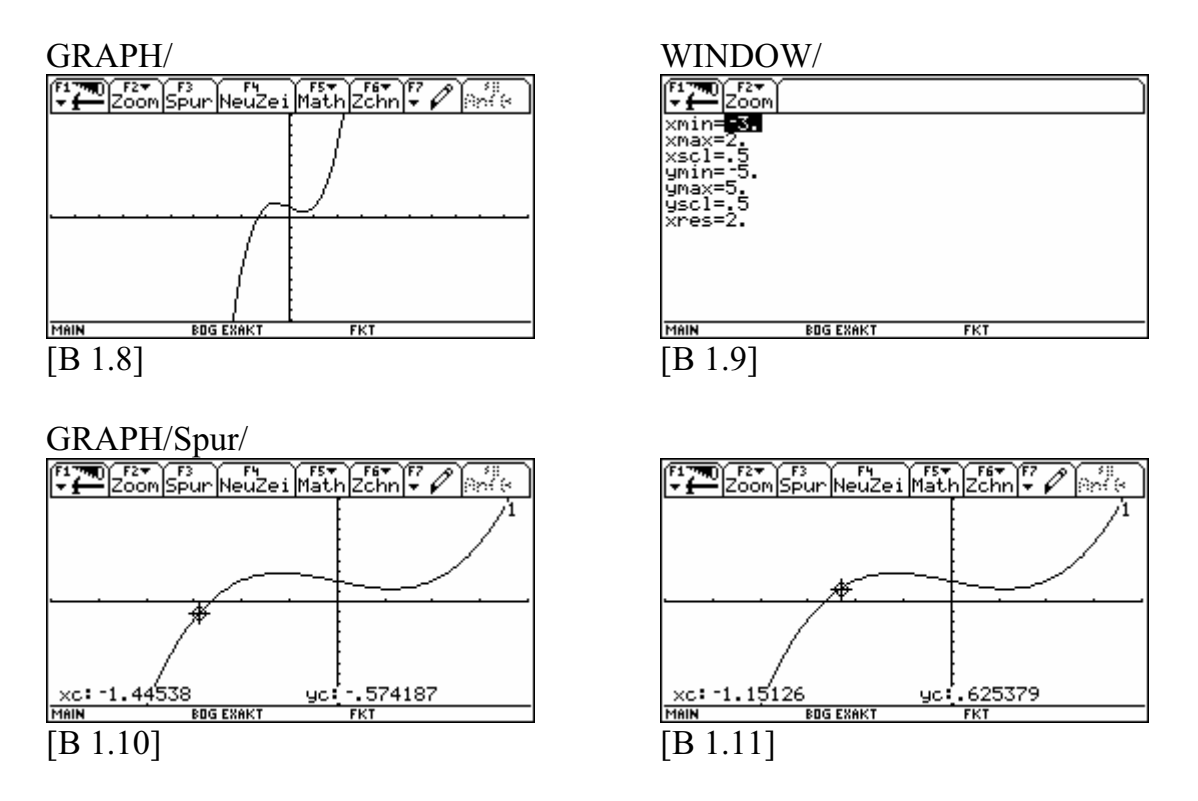

Interpretation: Die Funktion mit dem Term  $y1(x) = x^3 - x + 1$  hat im Intervall [ -1.4, -1.2] einen Vorzeichenwechsel. Wir vermuten: In diesem Intervall existiert eine Nullstelle, also auch eine reelle Lösung für die Gleichung  $x^3 - x + 1 = 0$ .

Im Hauptbildschirm wollen wir statt einer reellen Lösung eine Näherungslösung bestimmen. Dazu kombinieren wir die grafisch-numerische Applikation mit einer CAS-Applikation.

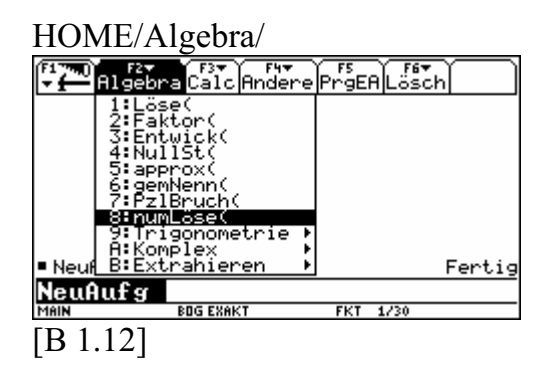

Kommentar: Aus dem HOME/Algebra-Menü wählen wir das Wort "numLöse" und belegen den approximativen Befehl mit den Argumenten:  $y1(x) = 0, x$ .

Allgemein gilt für den numerischen Lösebefehl die Syntax: numLöse (Gleichung, freie Variable)

Wir wenden ihn in einer neu angelegten CAS-Applikation an.

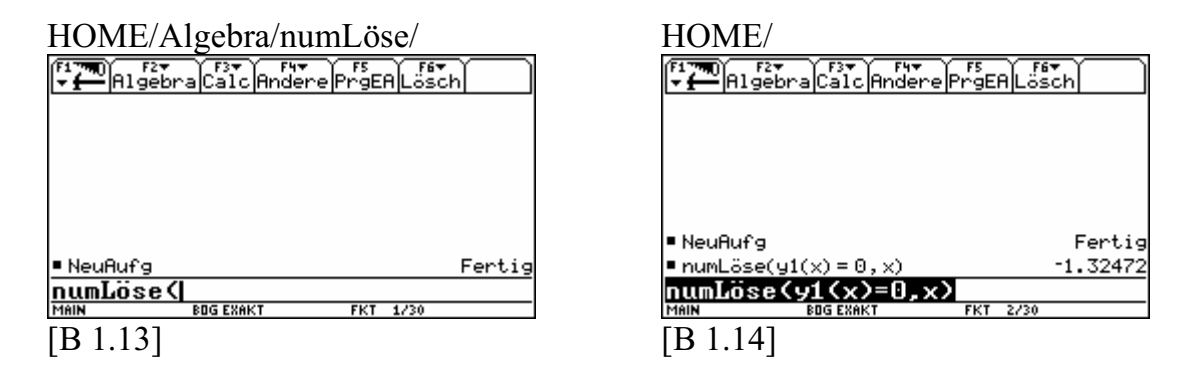

Interpretation: Die Gleichung  $y(x) = 0$  hat eine Näherungslösung:  $-1.32472$ .

Um herauszufinden, wie genau die Näherungslösung ist, kopieren wir aus dem Protokoll die letzte approximative Ausgabe in die Schreibzeile und fügen sie passend als Argument anstelle von  $x$  in die funktionale Notation  $y(x)$  ein.

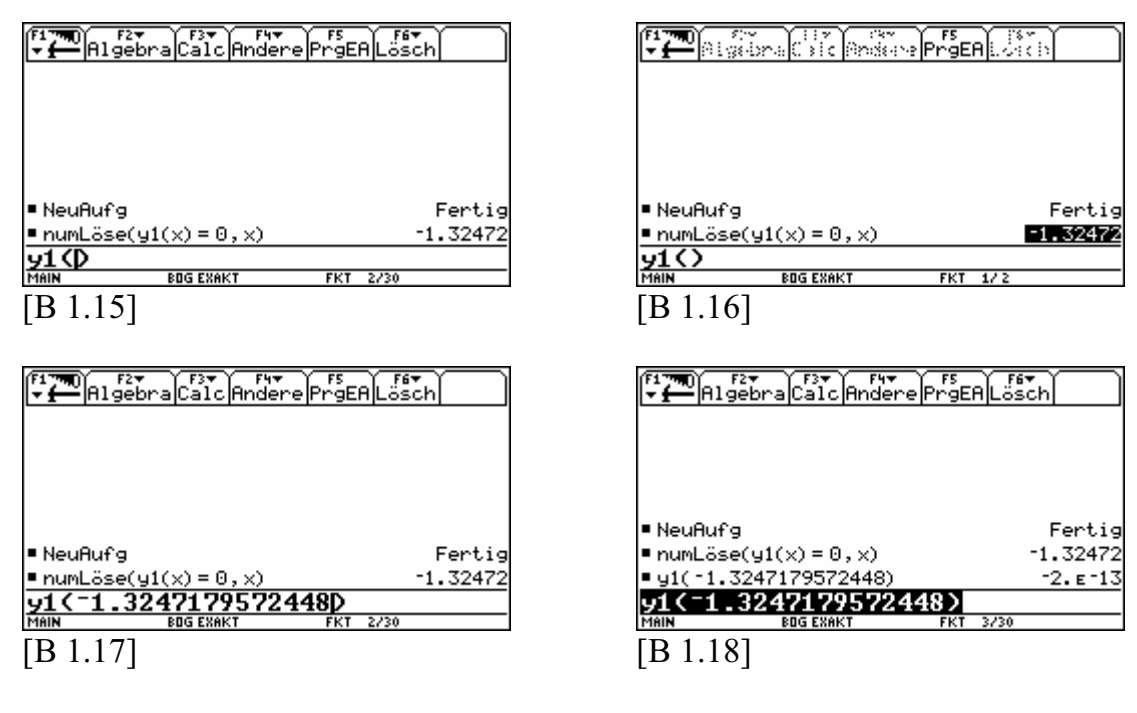

Interpretation: Die Näherungslösung −1.3247179572448 ist so gut, wie nah der zugehörige Funktionswert zur Null liegt. Es gilt

$$
-2.0 \cdot 10^{-13} = -0.000\,000\,000\,0002
$$
  

$$
\approx 0
$$

- **Kai** Ich denke mir, bei dieser Gleichung kann man keinen Existenzbeweis und auch keinen Eindeutigkeitsbeweis führen. Was meinen Sie?
- **RMH** Da uns keine Lösungskandidaten vorliegen, können wir auch keinen Existenzbeweis führen. Dennoch solltest du wissen, dass es tatsächlich bei dieser Gleichung auch eine reelle Lösung gibt. Näherungslösungen sind bei vielen Anwendungen vollkommen ausreichend. Für deine künftige Arbeit mit dem Rechner solltest du unbedingt beachten:

# Für Schule, Studium und zuhause

 $\mathbf{Math\text{-}College}^{\circledR}$ zeigen Ihnen die praktischen Vorzüge moderner Grafikrechner von Texas Instruments.

Zwei Bücher, die Ihnen Lehrbücher des **wertvolle Tipps geben können.** 

> Das Einmaleins des Voyage $^{TM}$  200

 Das Einmaleins des TI-89 und TI-89 Titanium

www.math-college-shop.de

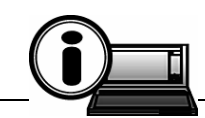

**V200-INFO-1-3:** Der HOME/Algebra/Löse-Befehl hat die Syntax:

Löse (Gleichung, freie Variable)

und liefert bei dessen Realisation äquivalente Gleichungen mit symbolischen Lösungen. Vorausgesetzt es existieren zu der Gleichung reelle Lösungen.

Der HOME/Algebra/numLöse-Befehl hat die Syntax:

numLöse ( Gleichung, freie Variable)

und liefert bei dessen Realisation eine Dezimalzahl als Näherungslösung. Vorausgesetzt es existieren zu der Gleichung reelle Näherungslösungen.

Wenn die Befehle sich im Einzelfall nicht realisieren lassen, so darf *nicht* auf die Nichtexistenz reeller Lösungen geschlossen werden.

**RMH** Im nächsten Abschnitt kannst du einen einfachen Algorithmus kennen lernen, mit dessen Hilfe man Näherungslösungen sehr genau bestimmen kann.

*Fortsetzung in Ausgabe 03/05*